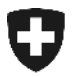

**Administration fédérale des douanes AFD**  Direction générale des douanes

**17 février 2010** 

## **Informations concernant la mise à jour**

# Interface graphique utilisateur web pour les DTE exportation et outil de vérification des signatures

### **1 Interface graphique utilisateur (GUI) web**

La prochaine mise à jour de la version de production d'e-dec aura lieu dimanche 28 février. Cette mise à jour sera également l'occasion de mettre l'interface graphique utilisateur (GUI) web en ligne sur Internet.

La GUI web donne la possibilité de télécharger des décisions de taxation électroniques (DTE) sur Internet par l'intermédiaire d'un masque, sans devoir spécialement mettre en place un service web ou un service de courriel.

### **1.1 Qui peut utiliser cette GUI web?**

Toute personne enregistrée auprès de la douane (comme transitaire ou comme exportateur) et ayant installé le certificat reçu de la douane dans son navigateur Internet peut utiliser la GUI web. Par cet intermédiaire, elle peut télécharger toutes les DTE comportant son propre TIN.

### **1.2 Restrictions dans la 1re version**

- Seule la version XML de la décision de taxation peut être téléchargée. Il n'est pas encore possible de consulter une version PDF lisible par l'homme ou de la télécharger.
	- à Cette option sera disponible après la prochaine mise à jour, qui aura lieu au milieu de 2010.
- A l'heure actuelle, la GUI web ne peut être utilisée que pour les DTE exportation. La procédure importation est actuellement élaborée par un groupe spécialisé.

De plus, on a relevé dans la 1<sup>re</sup> version les imperfections suivantes:

- Lors de la recherche d'un justificatif isolé, c'est le numéro TVA qui s'affiche dans la colonne du numéro de compte.
- Les textes d'erreur ne sont pas encore formatés correctement et ne sont pas encore disponibles dans toutes les langues.
- Il n'est pas encore possible de filtrer la recherche dans une liste en fonction d'un TIN d'exportateur déterminé.

#### **2 Outil de vérification des signatures**

Un outil de vérification des signatures sera mis en ligne pour la fin du mois de mars. Grâce à cet outil, on pourra facilement faire vérifier les DTE par l'intermédiaire d'une page Internet et on obtiendra directement le protocole de vérification des signatures nécessaire. L'outil de vérification des signatures est accessible à tous; il ne nécessite ni enregistrement ni TIN auprès de l'AFD.

### **3 Internet AFD**

Tous les liens relatifs aux applications ainsi que les descriptions concernant les décisions de taxation électroniques sont regroupés dans un chapitre unique du site Internet de l'AFD. [http://www.ezv.admin.ch/zollanmeldung/05042/05047/05068/0508](http://www.ezv.admin.ch/zollanmeldung/05042/05047/05068/05087/index.html?lang=fr)7/index.html?lang=fr

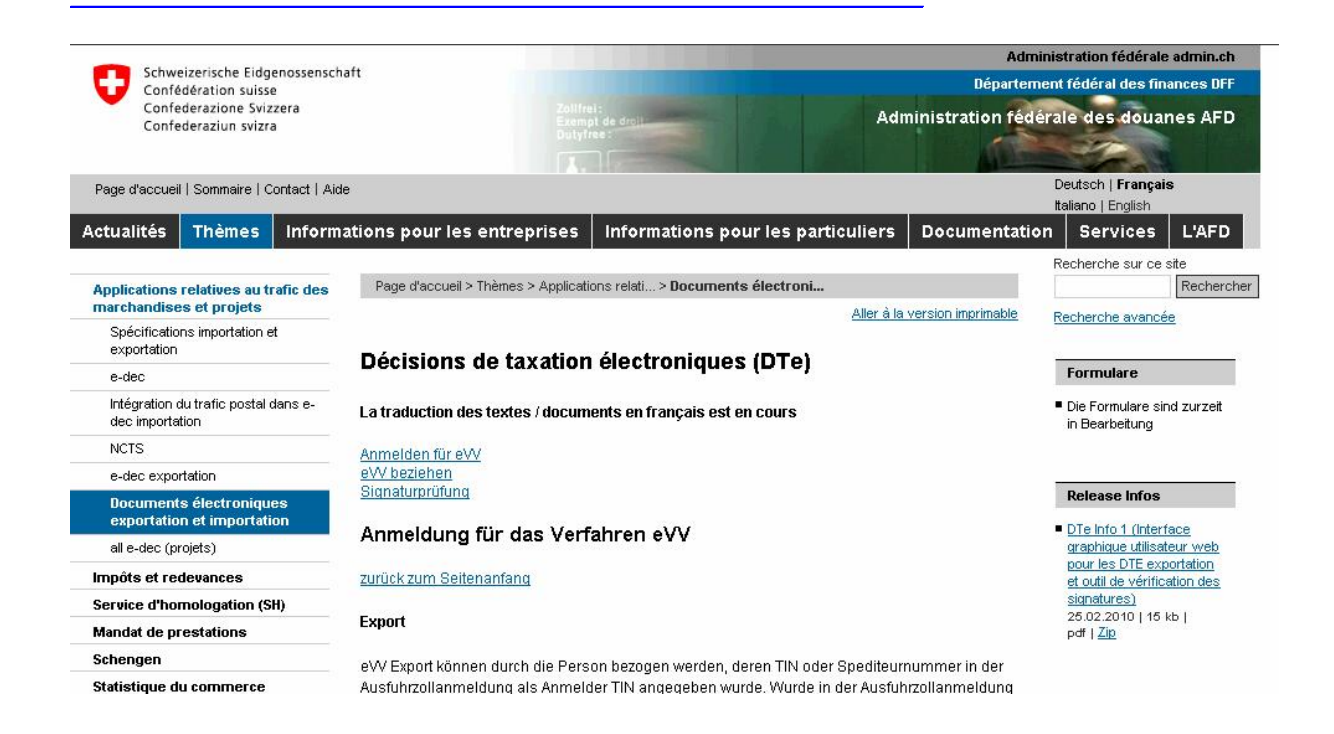